National Museum of Women in the Arts: Art+Feminism Wikipedia Edit-a-thon

Ariel Cetrone Institutional Partnerships Manager Wikimedia DC User: @Ariel Cetrone (WMDC)

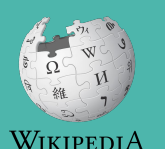

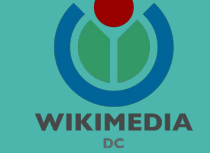

Presented by The National Museum of Women in the Arts with support from Wikimedia District of Columbia

March 17, 2018 | Washington, DC

10AM-2:30PM

# **Agenda**

- Overview: NMWA and A&F
- Housekeeping: Wifi, **Dashboard**
- Introduction: What is Wikipedia?
- Wikipedia and gender
- Basics and policies
- Create and username/Sign-in
- Article anatomy
- Let's practice
- Other ways to edit
- Let's edit!

# **Housekeeping**

## **1. Navigate to the program page on the WMF Labs Dashboard.**

**2. Login**

# **3. Bookmark the Wikimedia DC wiki event page - Enter shortcut WMDC-NMWA into the Wikipedia search bar**

### **Introduction**

# **Wikipedia: the 21st-century encyclopedia**

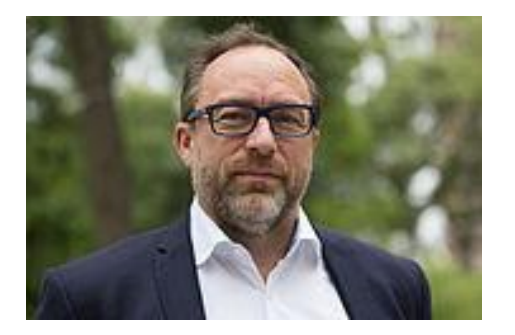

*"Imagine [a world](https://en.wikiquote.org/wiki/World) in which every single person on the planet is given [free](https://en.wikiquote.org/wiki/Free) access to the sum o[f all](https://en.wikiquote.org/wiki/All) human knowledge. That's what we're doing."*

-Jimmy Wales, co-founder, Wikipedia

## **About us**

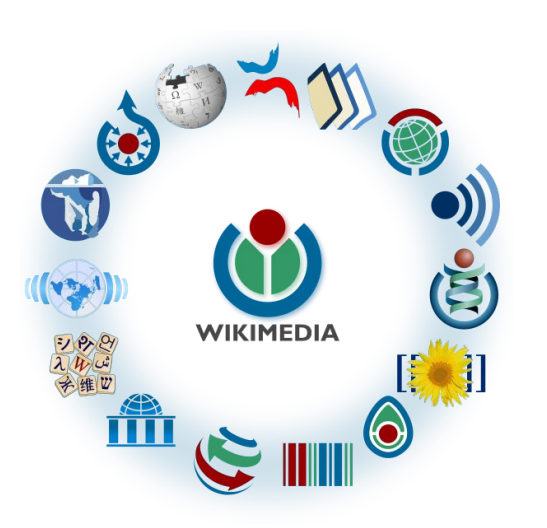

Free as in beer, Free as in freedom ... gratis et libre Created and edited by volunteers

Overseen by nonprofit Wikimedia Foundation

All edits and versions recorded forever (revision history)

5+ million articles, 270+ languages

75k active users/month, 11k very active users/month

### **Free...**

All content freely licensed without restrictions

Creative Commons Attribution Sharealike or Public Domain

Written content or image/video/audio uploads

Wikimedia Commons - multimedia repository commons.wikimedia.org

Commercial re-use is absolutely allowed. Google, publishers...

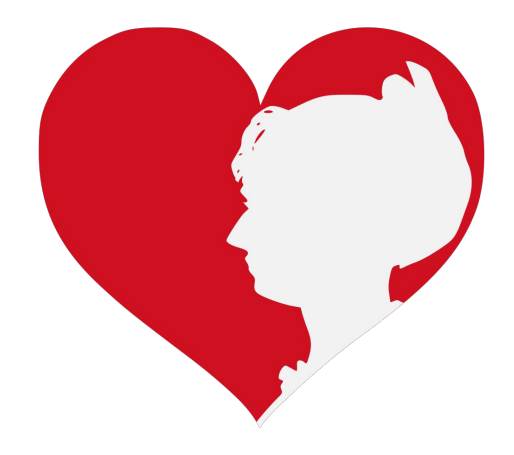

### **Wikipedia and Gender**

## **Editor gender gap? Unsilence the silent**

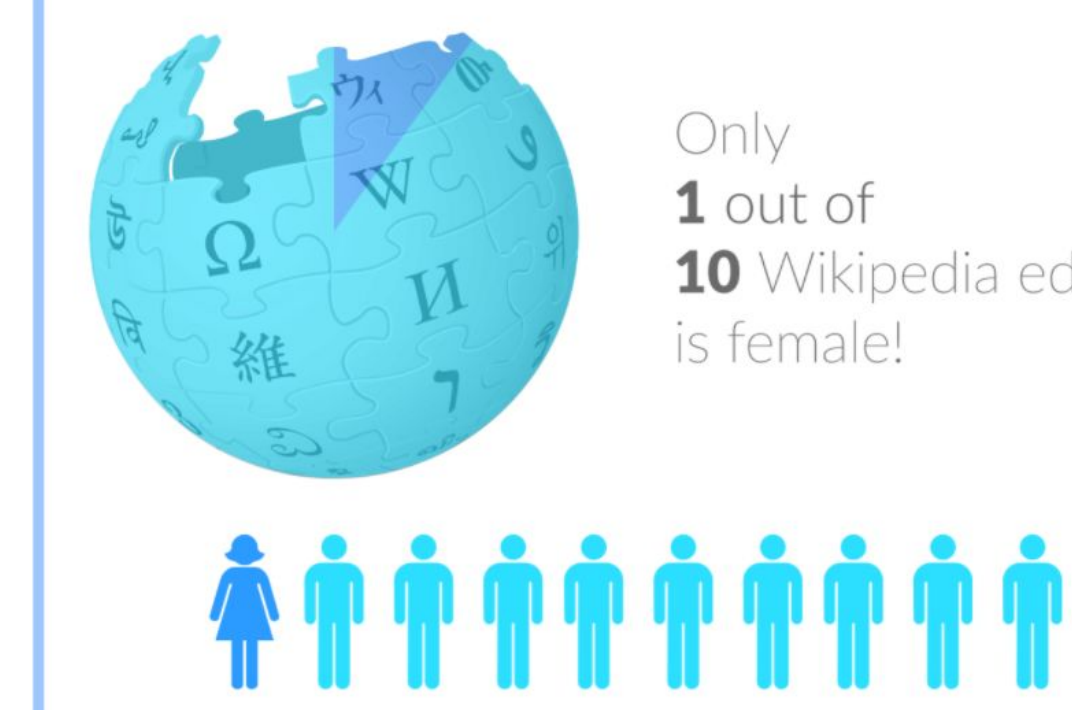

10 Wikipedia editors

## **Content gender gap? Make the invisible visible**

### **Percentage of women's biographies**

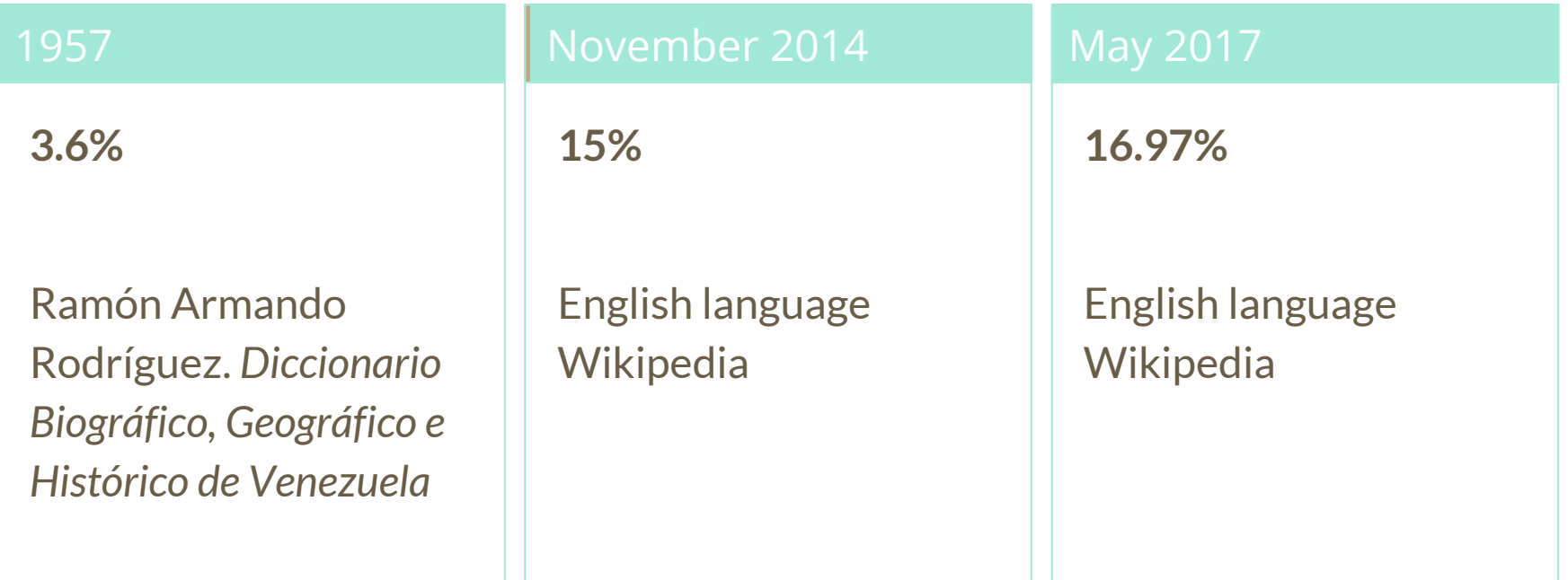

## **How Can We Fix This?**

- Engagement through edit-a-thons, training opportunities and [Wikiprojects](https://en.wikipedia.org/wiki/Wikipedia:WikiProject_Women_in_Red#Worklists) [like Women in Red.](https://en.wikipedia.org/wiki/Wikipedia:WikiProject_Women_in_Red#Worklists)
- Ideal Partners Are: Nonprofits\*, colleges/universities, government entities and beyond

### **\*75% of nonprofit employees are female. These nonprofits include educational, scientific and literary organizations. It's time to engage these 'gatekeepers'.**

\*Source The White House Project's 2009 report, *Benchmarking Women's Leadership*,

### **Basics and Policies**

## **Wikis**

- A website where anyone can edit any page at any time
- Meant to be "quick"
- Remembers all versions (nothing ever destroyed)
- Hyperlinks between pages

# **Wikipedia policies**

- **Neutral Point of View** written so all sides can agree
- **Notability** significant independent sources -> importance
- **Verifiability** Using reliable sources to reference information
- **No original research** point to existing scholarship
- **Assume good faith** start with congenial spirit
- **Conflicts of interest** disclose and abide by terms of service

### **Create A Username/Sign-in**

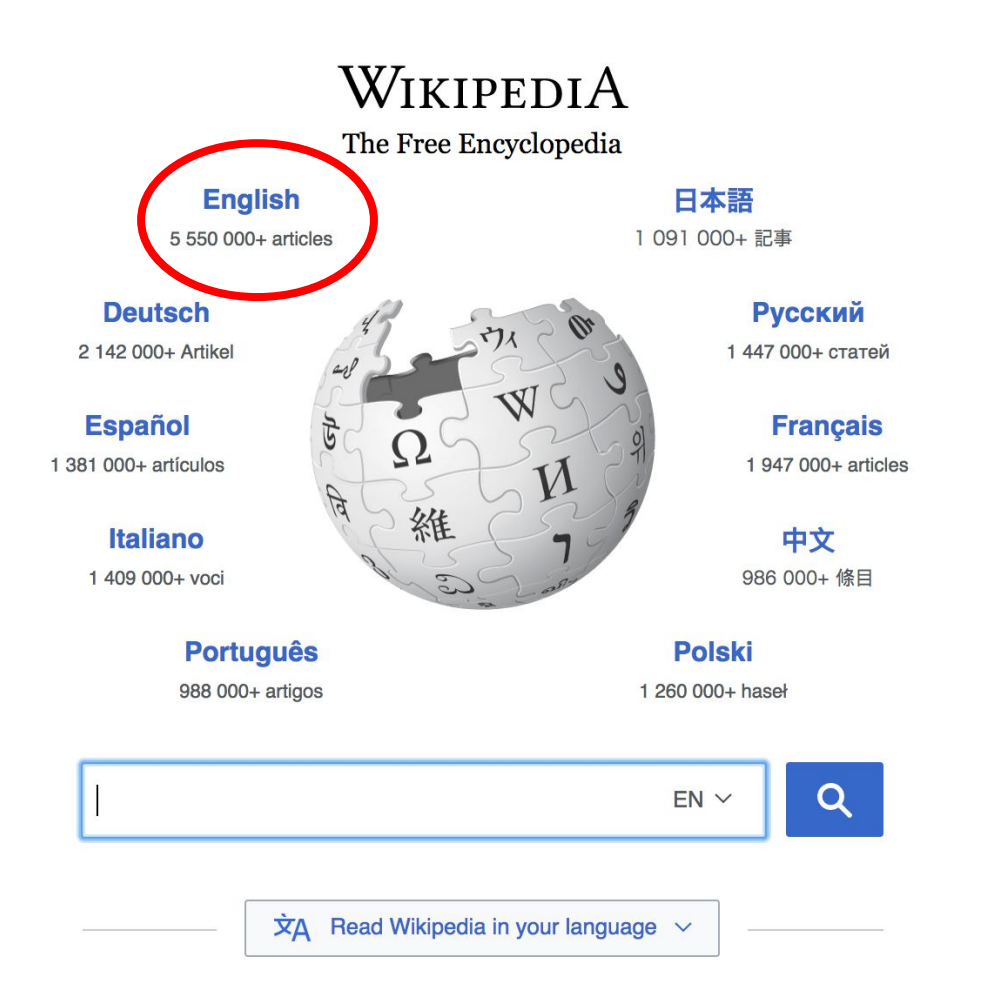

#### Not logged in Talk Contributions Create account Log in Search Wikipedia Read **View source View history**

- $•$  Arts
- Biography
- Geography
- History
- Mathematics
- Science
- Society
- Technology
- All portals

**J BC) was a queen of Seleucid** ighter of Ptolemy VIII and became the queen of Egypt in 115 to her brother, King Ptolemy IX, King Ptolemy X. In 103 BC, n alliance with the Seleucid ruler

#### In the news

- The British construction and services company **Carillion** goes into compulsory liquidation.
- The oil tanker MV Sanchi sinks with the loss of all 32 crew eight days after colliding with another ship

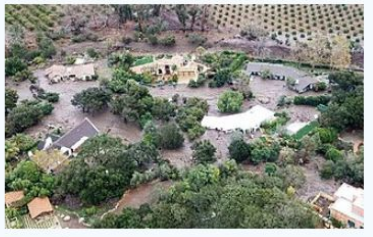

Mudflow damage in Santa Rarbara County

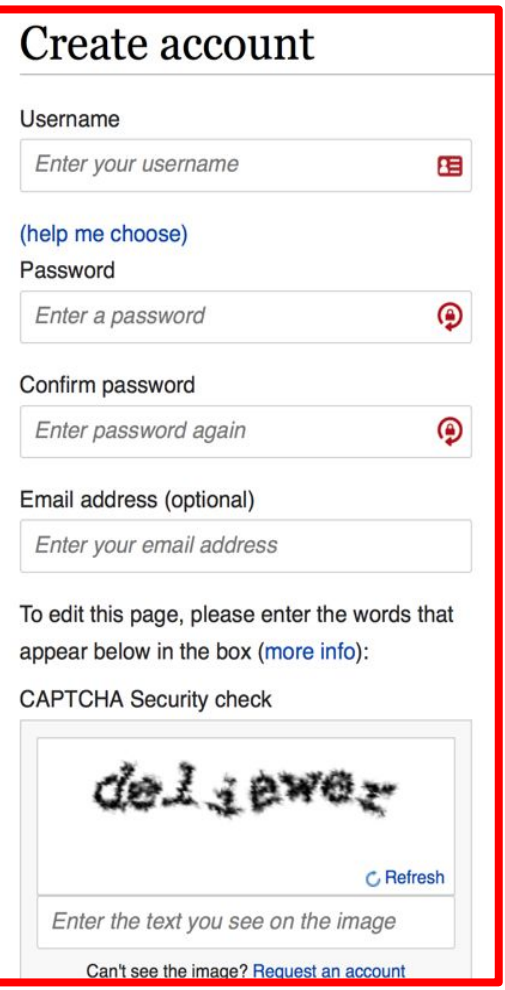

# **1. Create account and login**

[https://en.wikipedia.org/w/index.php?title=Special:CreateAccount](https://en.wikipedia.org/w/index.php?title=Special:CreateAccount&returnto=Wikipedia%3AWhy_create_an_account%3F)

- Individuals only; no institutional, shared accounts
- Advantages
	- Signals membership in community
	- Facilitates discussion
	- Preferences and privacy

## **2. Navigate to the program page**

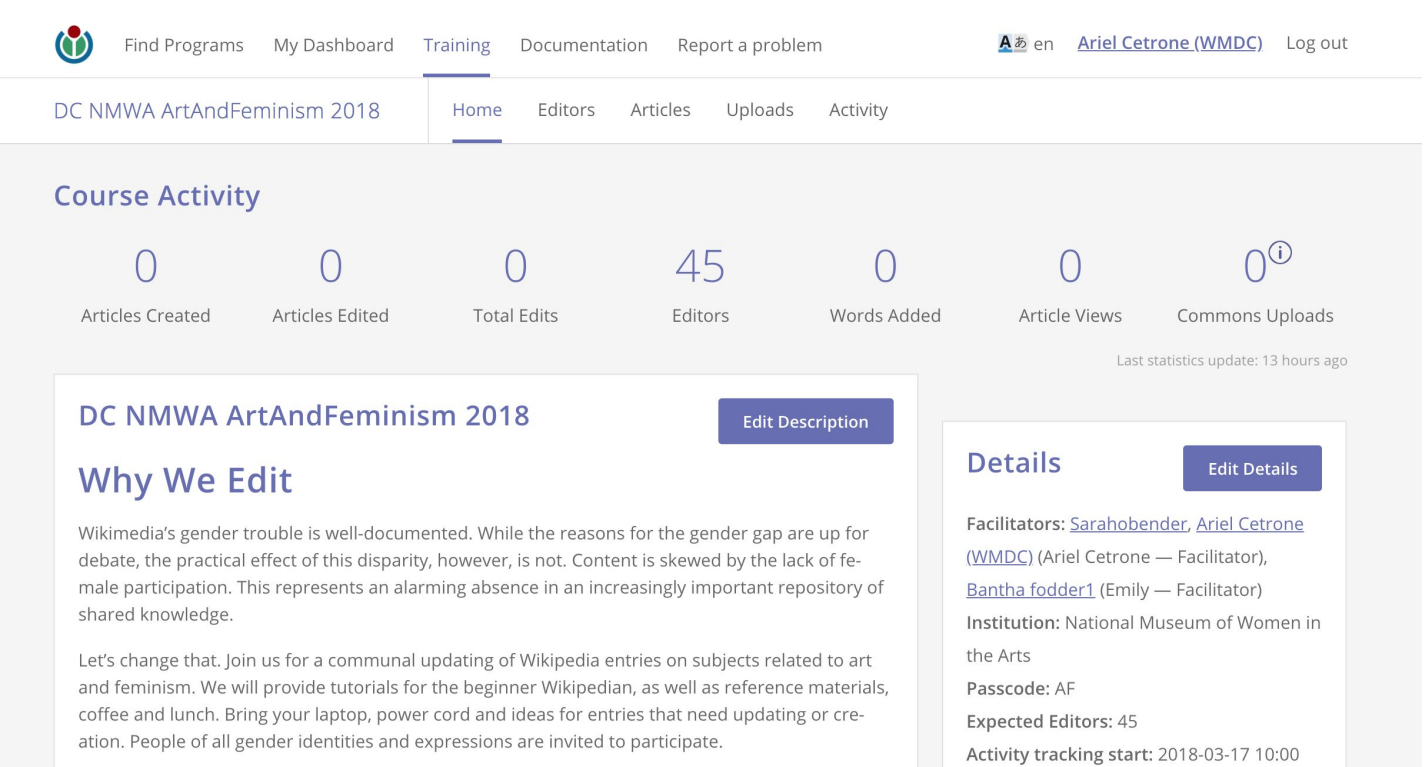

EDT

Activity tracking end: 2018-03-17 14:30

#### Event Info

lloutroachdachhoard wmflahe oraltraining

**Article anatomy**

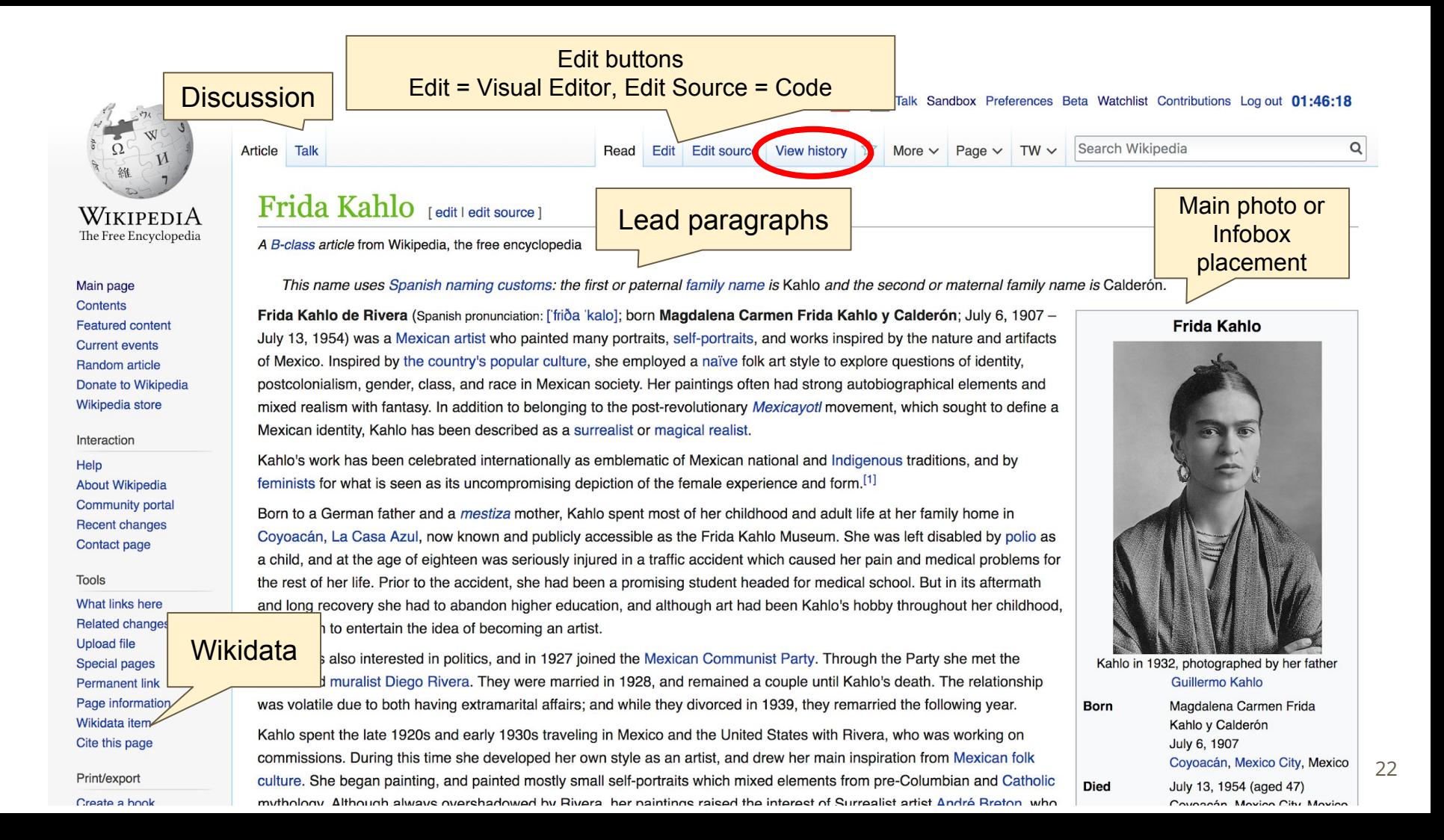

#### 1907-1924: Family and childhood [edit | edit source]

Magdalena Carmen Frida Kahlo y Calderón<sup>[a]</sup> was born on July 6, 1907 in Coyoacán, a village on the outskirts of Mexico City.<sup>[3]</sup> Kahlo stated that she was born at the if her maternal grandmother.<sup>[4]</sup> Kahlo's family home. La Casa Azul (The Blue House), but according to the official birth registry, the birth took place at the nearby hop parents were photographer Guillermo Kahlo (1871-1941) and Matilde Calderón y González (1876-1932). Originally from, Guillermo had immigrated to Mexico in in fact a Lutheran.<sup>[6][7]</sup> Matilde was 1891, after epilepsy caused by an accident ended his university studies.<sup>[5]</sup> Although Kahlo claimed that her father was, born in Oaxaca to an Indigenous father and a mother of Spanish descent.<sup>[8]</sup> In addition to Kahlo, the marriage produ (c. 1898-1951), Adriana (c. 1902–1968), and Cristina (c. 1908–1964).<sup>[9]</sup> She also had two half-sisters from Guillermo's first marriage, María *l* 

Kahlo later described the atmosphere in her childhood home as often "very, very sad".[11] Both parents were Matilde's relationships with her daughters were also extremely tense.<sup>[14]</sup> Kahlo described her mother as "kind, active fanatically religious".<sup>[14]</sup> Furthermore, Guillermo's photography business suffered greatly during the Mexican Revolu

References [edit | edit sourc 150, ^ a b Zamora 199 1. ^ Broude, Norma; Garra (1992). The Expanding Discourse: Feminism and 1990, p. 70. Art History, p. 399. 2. A Burrus 2005 References or notes 3. A Burrus 2 4. A Zamora 90. p. 86. (Inline citations) 5. ^ Herrera 2002. 6. ^ Deffebach 2015. D. 157. ^ Herrera 2002, pp. 316-318; Zamora 1990, p. 137; Burrus 2005, pp. 220-221. ta Kahlo's father wasn't Jewish after all" & The 7. ^ Ronnen, Meir (2006-04) Jerusalem Post. Retrieved 2b. 158. ^ Kettenmann 2003, pp. 61-62; Herrera 2002, pp. 321-322.  $B-02.$ 8. ^ Herrera 2002, pp. 4-9; Ankori 202, pp. 17-18; Burrus 2005, p. 199. 159. ^ Kettenmann 2003, pp. 61-62. 9. ^ Herrera 2002, pp. 10-11; Ankori 2002, p. 18. 160. ^ Herrera 2002, pp. 316-320. 10. ^ Herrera 2002, pp. 10-11; Ankori 2002, p. 18; Zamora 1990, pp. 15-16. 161. ^ Burrus 2005, p. 221; Herrera 2002, pp. 321-322.

90, pp. 73-78; Kettenmann 2003, p. 61.

were raised in a convent.<sup>[10]</sup>

devoid of love.<sup>[13]</sup>

government had commissioned

so calculating, cruel and

#### External links [edit | edit source]

- Official website  $\bar{w}$
- Frida Kahlo in the collection of The Museum of Modern
- Frida Kahlor<sup>a</sup> at *Encyclopædia Britannica*
- Frida Kahlors [permanent dead link] at the Open Directory Project
- Frida Kahlo&, Museum of Fine Arts, Houston: ICAA.
- "Frida Kahlo" & (mp3). In Our Time. BBC Radio 4. July 9, 2015.
- Frida Kahlor<sup>a</sup> at Find a Grave

**Books** 

Categories (++): Frida Kahlo (-) (±) | Mexican artists (-) (±) | Artists from Mexico City (-) (±) | LGBT artists from Mexico (-) (±) | 1907 births (-) (±) 1954 deaths (-) (±) Mexican women artists (-) (±) Mexican women painters (-) (±) Mexican portrait painters (-) (±) Modern painters (-) (±) Portrait painters (-) (±) Surrealist artists (-) (±) Bisexual artists (-) (±) Bisexual women (-) (±) Deaths from pulmonary embolism (-) (±) Latin American artists of indigenous descent (-) (±) LGBT Hispanic and Latino American people (-) (±) Mexican amputees (-) (±) Mexican communists (-) (±) Mexican people of German descent (-) ( $\pm$ ) | Mexican people of Spanish descent (-) ( $\pm$ ) | Mexican Trotskyists (-) ( $\pm$ ) Escuela Nacional de Pintura, Escultura y Grabado "La Esmeralda" faculty  $(-)$  ( $\pm$ ) Artists with disabilities  $(-)$  ( $\pm$ ) Mexican people with disabilities  $(-)$  ( $\pm$ ) People with poliomyelitis (-) (±) People from Mexico City (-) (±) 20th-century Mexican artists (-) (±) 20th-century Indigenous Mexican painters (-) (±) 20th-century Mexican painters (-) ( $\pm$ ) 20th-century women artists (-) ( $\pm$ ) (+)

# **Article history**

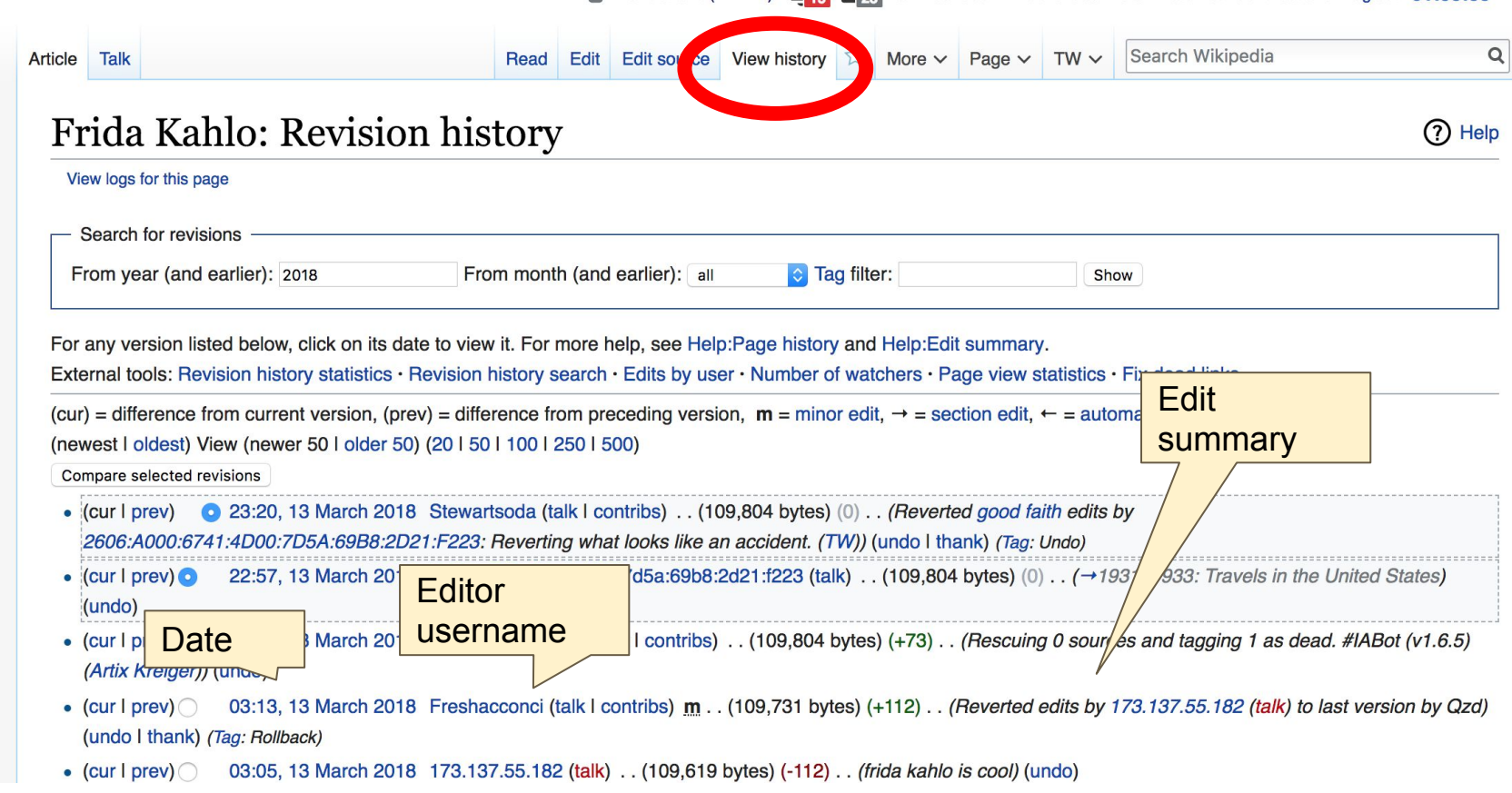

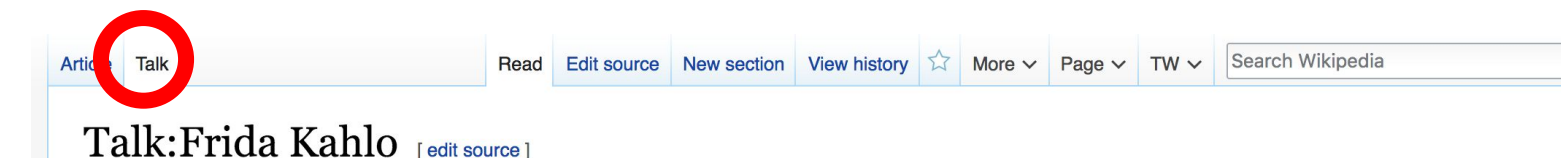

From Wikipedia, the free encyclopedia

This article is/was the subject of an educational assignment in Fall 2014. Further details are available on the course page.

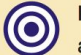

Frida Kahlo has been listed as a level-3 vital article in People. If you can improve it, please do. This article has been rated as B-Class.

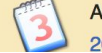

A fact from this article was featured on Wikipedia's Main Page in the On this day... section on July 6, 2007 and July 6, 2017.

#### Recent deletions of referenced material [edit source]

I've just reverted a series of unexplained modifications by Marymcbay, pending revision. The first noticeable problem is the lead image: File:Block Kahlo Rivera 1932.jpg. This image was reproduced twice in the article. Everything that had to do with the bisexuality of Kahlo had been removed from the article without explanation. 11 categories were removed, again, without explanation. While there may be valuable encyclopedia additions to the modifications of Marymcbay, before reverting back to them (or adding selected passages), a discussion should take place with this user as to why those changes were made. Coldcreation (talk) 1:45 am, 11 March 2015, Wednesday (3 years, 4 days ago) (UTC-4)

@Coldcreation: Thank you for your recent edits. This article suffers a great deal from vandalism and unencyclopedic alterations. I was considering removing the recen wholesale alterations, but you beat me to it. I support you in your action. LynwoodF (talk) 5:08 am, 11 March 2015, Wednesday (3 years, 4 days ago) (UTC-4)

#### http://www.loc.gov/pictures/resource/ds.05050/@ [edit source]

I intend to restore this photo and add it to the article; I'll do it with all the background, because we can always use {{CSS image crop}} to focus in on her a bit more, but we'll want the full image for the photographer. Toni Frissell's webpage. Adam Cuerden <sup>(talk)</sup> 1:25 pm, 13 March 2015. Friday (3 years, 1 day ago) (UTC-4)

#### $Repetition$  [edit source]

**Let's Practice...**

### Edit buttons **Edit w/ Visual Editor = What you see is what you get (mostly) 1. Locate an article 2. Select 'Edit' 3. Unsure if you are in Visual Editor? Select the Pencil (red arrow), select 'Visual editing' 4. Edit as you would in a word processor**

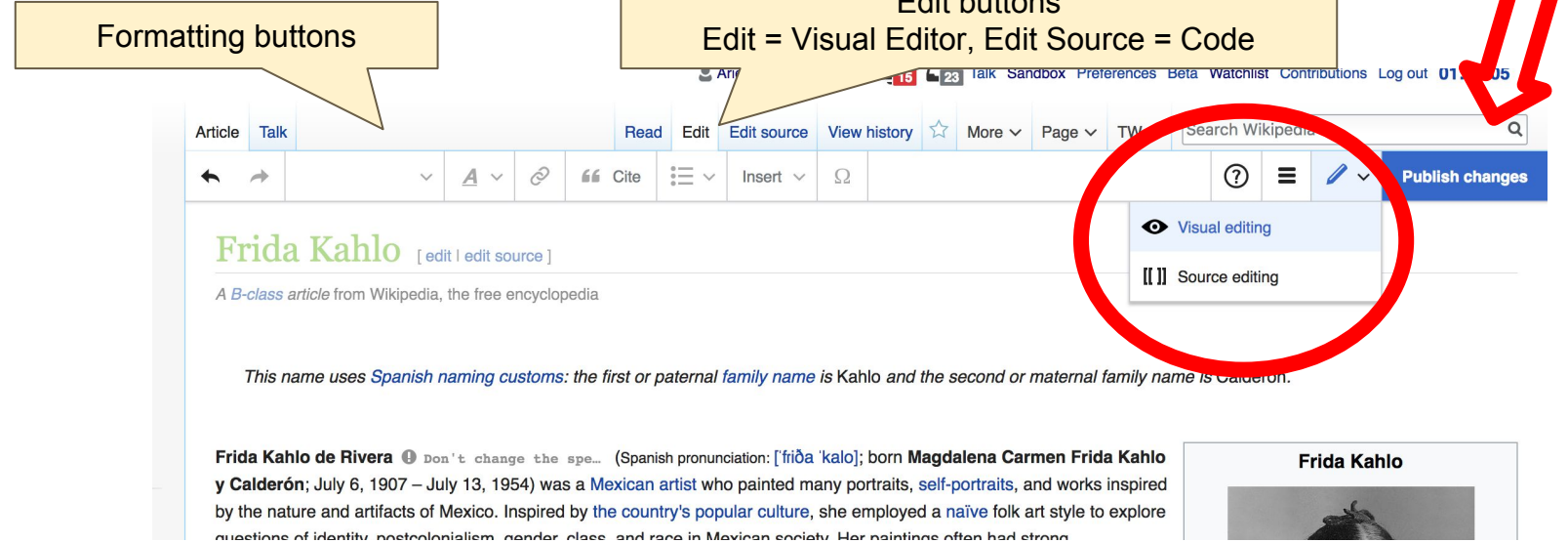

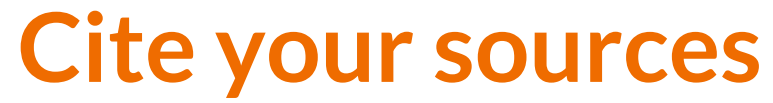

### **1. Place cursor in desired location, select 'Cite' 2. Follow prompts**

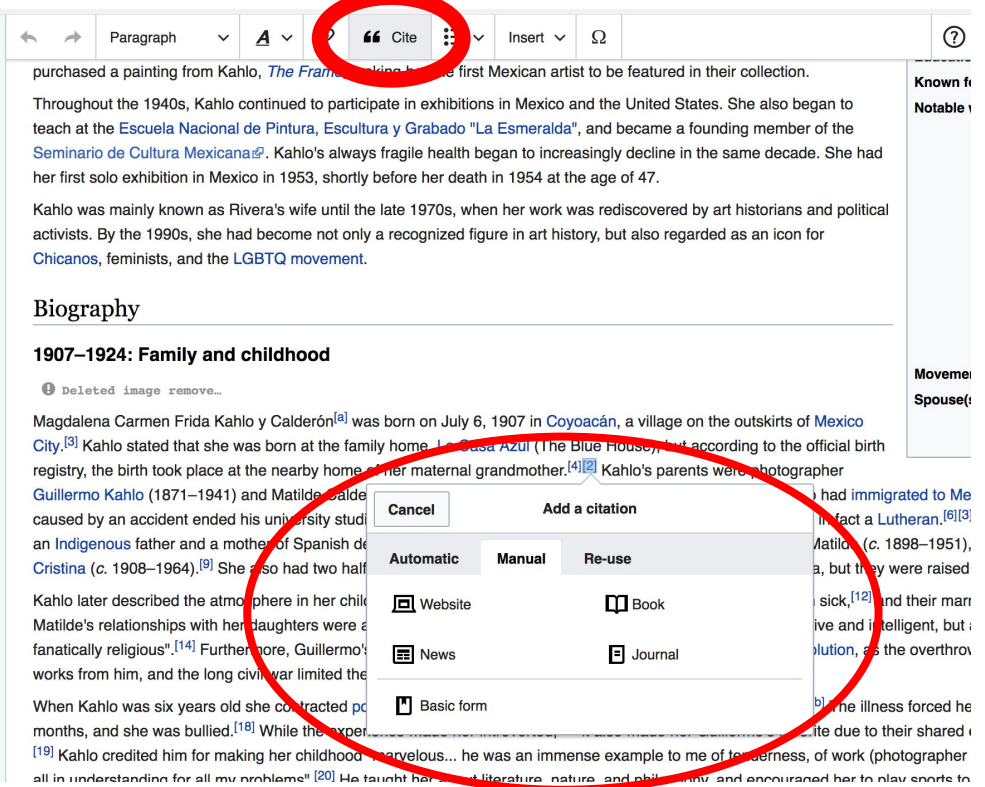

# **Create links between articles**

**1. Select text** 

- **2. Select link icon**
- **3. Select article and 'Done'**

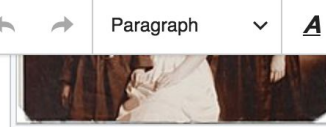

Kahlo (on the right) and her sisters  $\Box$ Cristina, Matilde, and Adriana. photographed by their father, 1916

 $:=$   $\sim$  $\Omega$ Cite  $Insert \vee$ 

ande in the country's indigenous heritage and sought to rid itself of the Particularly influential to Kahlo at this time were nine of her schoolmates, w "Cachuchas" - many of them would become leading figures of the Mexical against everything conservative, and pulled pranks, staged plays, and deba fact that she was older and to declare herself a "daughter of the revolution" 1910, the year the Mexican Revolution began, which she would continue th

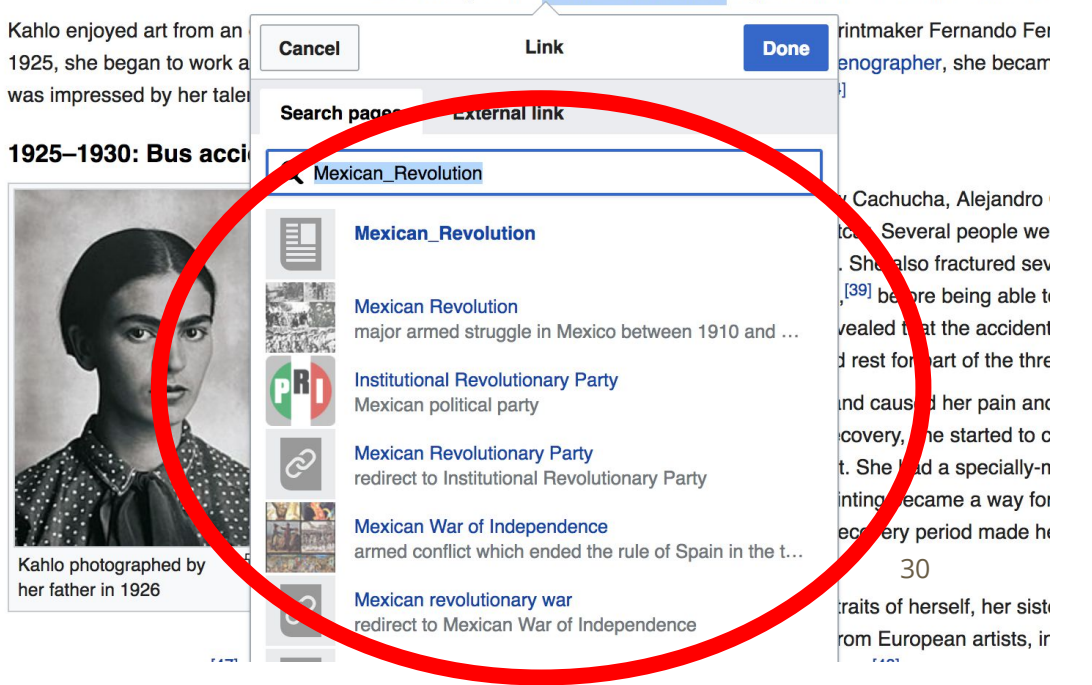

### **Adding Photos with Wikimedia Commons**

Paragraph 66 Cite Insert  $\vee$  $\Omega$ was impressed by her talent,<sup>[36]</sup> although she did not consi  $er$  art a Media 1925-1930: Bus accident, first paintings, and narria **L** Template On September 17, 1925, K cha. Ale indro Gómez Ar hlo an  $\equiv$  Table when the wooden bus they bile were killed, a **are** rid eral p handrail impaled her through tured several ribs, h More a month in the hospital and two n being able to return to fatigue and back pain, her doctors order x-rays, which re o that the accident had also included wearing a plaster corset, which confined her to bed rest for part of the three months

> The accident ended Kahlo's dreams of becoming a doctor and caused her pain and illness fo Henestrosa stated that Kahlo "lived dying".<sup>[42]</sup> During her recovery, she started to consider a combine her interests in science and art, and began to paint. She had a specially-made ease mirror was placed above it so she could see herself.<sup>[43]</sup> Painting became a way for Kahlo to [44] and she later stated that the accident and the isolating recovery period made her desire, ' them with my own eves and nothing more."[45]

> Most of the paintings Kahlo made during this time were portraits of herself, her sisters, and so correspondence show that she drew inspiration especially from European artists, in particular

Botticelli and Bronzino<sup>[47]</sup> and *avant-garde* movements such as Neue Sachlichkeit and Cubism.<sup>[48]</sup>

Kehlele bedred wee over by lete 1027, and ebe began escielizing with ber eld sebeel friends, who were now at university and

Kahlo photographed by her father in 1926

모

### **1. Place cursor 2. Select: 'Insert' + Media' 3. Enter search term 4. Select photo + 'Use this image'**

# **Don't forget to 'Publish Changes'**

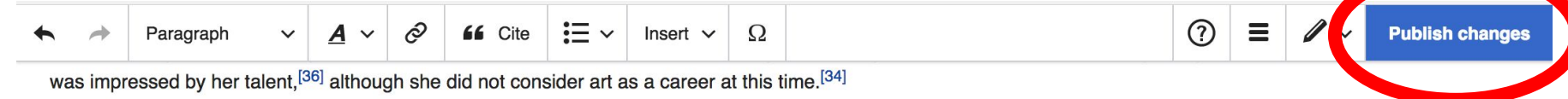

#### 1925-1930: Bus accident, first paintings, and marriage to Diego Rivera

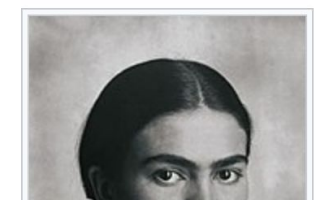

On September 17, 1925, Kahlo and her boyfriend and fellow Cachucha, Alejandro Gómez Arias, were on their way home from school when the wooden bus they were riding collided with a streetcar. Several people were killed, and Kahlo suffered near fatal injuries—an iron handrail impaled her through her pelvis, fracturing the bone. She also fractured several ribs, her legs, and her collarbone.<sup>[37][c]</sup> She spent a month in the hospital and two months recovering at home,<sup>[39]</sup> before being able to return to work.<sup>[40]</sup> As she continued to experience fatigue and back pain, her doctors ordered x-rays, which revealed that the accident had also displaced three vertebrae.<sup>[41]</sup> Her treatment

### **Explore linked articles**

- **● Search linked articles for relevant information**
- **● 'Copy and Paste' is acceptable between WP articles as long as content is relevant**
	- **● Also a good way to find new sources**

**Other Ways to Edit...**

### **Adding Categories**

Categories (++): Frida Kahlo (-) (±) | Mexican artists (-) (±) | Artists from Mexico City (-) (±) | LGBT artists from Mexico (-) (±) | 1907 births (-) (±) 1954 deaths (-) (±) Mexican women artists (-) (±) Mexican women painters (-) (±) Mexican portrait painters (-) (±) Modern painters (-) (±) Portrait painters (-) (±) Surrealist artists (-) (±) Bisexual artists (-) (±) Bisexual women (-) (±) Deaths from pulmonary embolism (-) (±) Latin American artists of indigenous descent (-) (±) LGBT Hispanic and Latino American people (-) (±) Mexican amputees (-) (±) Mexican communists (-) (±) Mexican people of German descent (-) (±) Mexican people of Spanish descent (-) (±) Mexican Trotskyists (-) (±) Escuela Nacional de Pintura, Escultura y Grabado "La Esmeralda" faculty  $(-)$  ( $\pm$ ) Artists with disabilities  $(-)$  ( $\pm$ ) Mexican people with disabilities  $(-)$  ( $\pm$ ) People with poliomyelitis (-) (±) People from Mexico City (-) (±) 20th-cepture Mexican artists (-) (±) 20th-century Indigenous Mexican painters (-) (±) 20th-century Mexican painters (-) ( $\pm$ ) 20th-century women artists (-) ( $\pm \sqrt{(+)}$ 

- **1. Select +**
- **2. Type the category name into the field, i.e. Mexican Women Artists. Only existing categories will appear in the list of options. You may create new categories.**
- **3. Select 'Apply Changes'**

### **Redirects**

- **1. Identify target article-Ex. Abby Williams Hill 2. Create a new article. Name it the alias. 'Abby Hill'**
	- **3. To Redirect, select icon w/ three lines. 4. Select Page settings.**

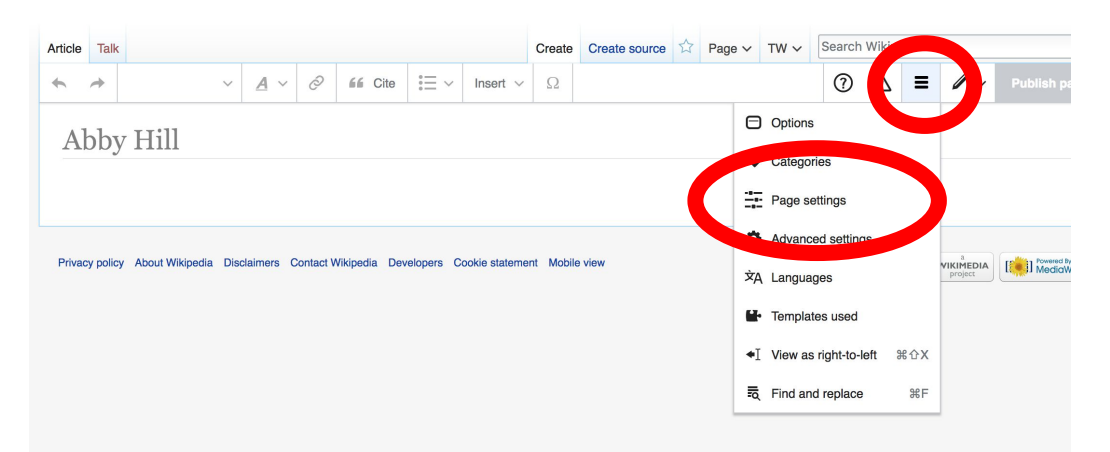

### **Redirects cont.**

**4. Select 'Redirect page to'**

### **5. Enter name of the target article (Ex. Abby Williams Hill)**

### **3. Select Apply changes 4. Select 'Apply changes**

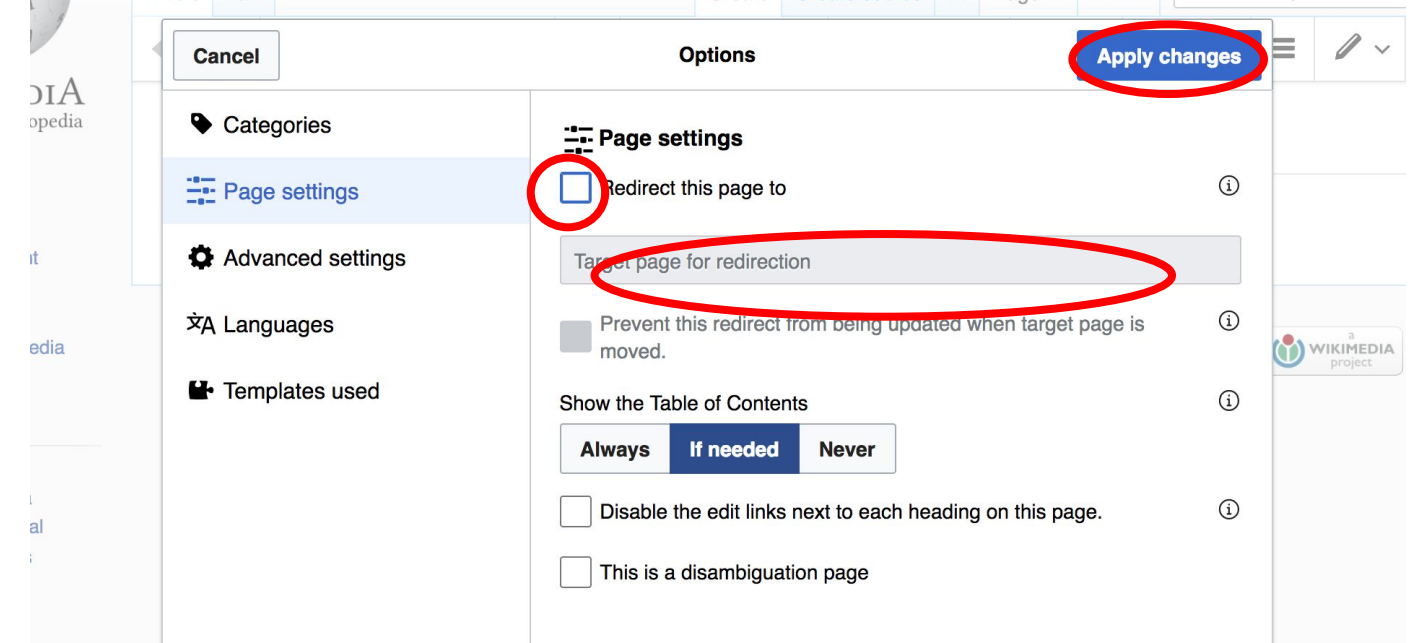

### **Let's edit!**